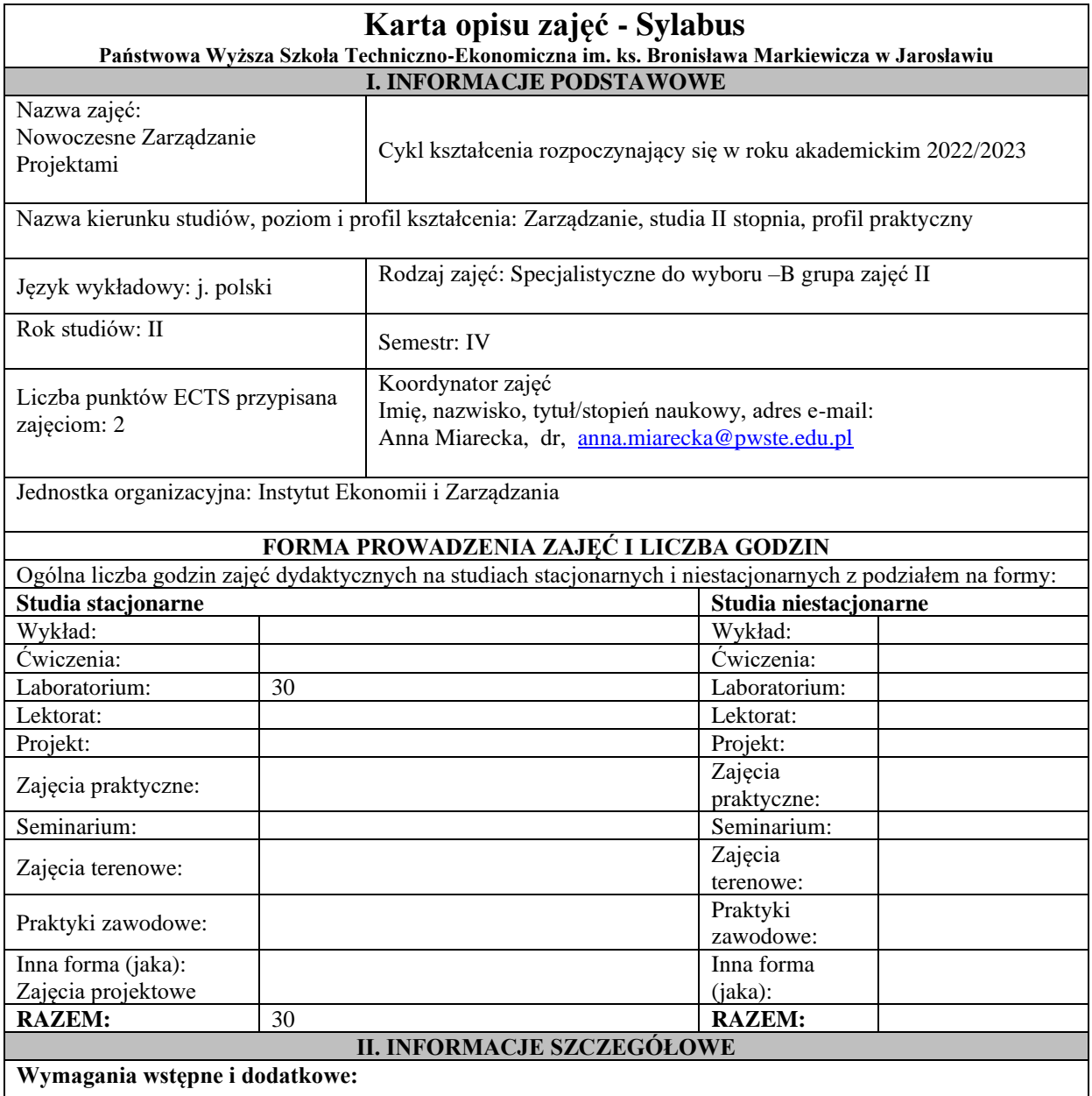

1. Student rozumie podstawowe kategorie ekonomiczne oraz metody zarządzania przedsiębiorstwem.

2. Student posiada umiejętność stosowania rozwiązań i metod ekonomiki przedsiębiorstwa.

3. Być gotowym do podejmowania zadań indywidualnych i zespołowych, świadomym ich konsekwencji oraz otwartym na doskonalenie wiedzy i umiejętności.

# **Cel (cele) kształcenia dla zajęć:**

1. Poznanie wiedzy dotyczącej nowoczesnych metodyk zarządzania projektami i obszarów wykorzystania.

2. Wykształcenia umiejętności przygotowania dokumentacji projektu, w tym z zastosowaniem narzędzi informatycznych wspierających zarządzanie projektami (Ms Project).

3. Przygotowywania i uczestniczenia w projektach oraz przewidywania wielokierunkowych skutków swojej działalności.

# **EFEKTY UCZENIA SIĘ OKREŚLONE DLA ZAJĘĆ I ICH ODNIESIENIE DO EFEKTÓW UCZENIA SIĘ OKREŚLONYCH DLA KIERUNKU STUDIÓW**

Efekty uczenia się określone dla zajęć w kategorii wiedza, umiejętności oraz kompetencje społeczne oraz metody weryfikacji efektów uczenia się

**UWAGA:** 

Dzielimy efekty uczenia się określone dla zajęć na kategorie wiedzy, umiejętności i kompetencji społecznych. Określone dla zajęć efekty uczenia się nie muszą obejmować wszystkich trzech kategorii i zależą one od formy zajęć.

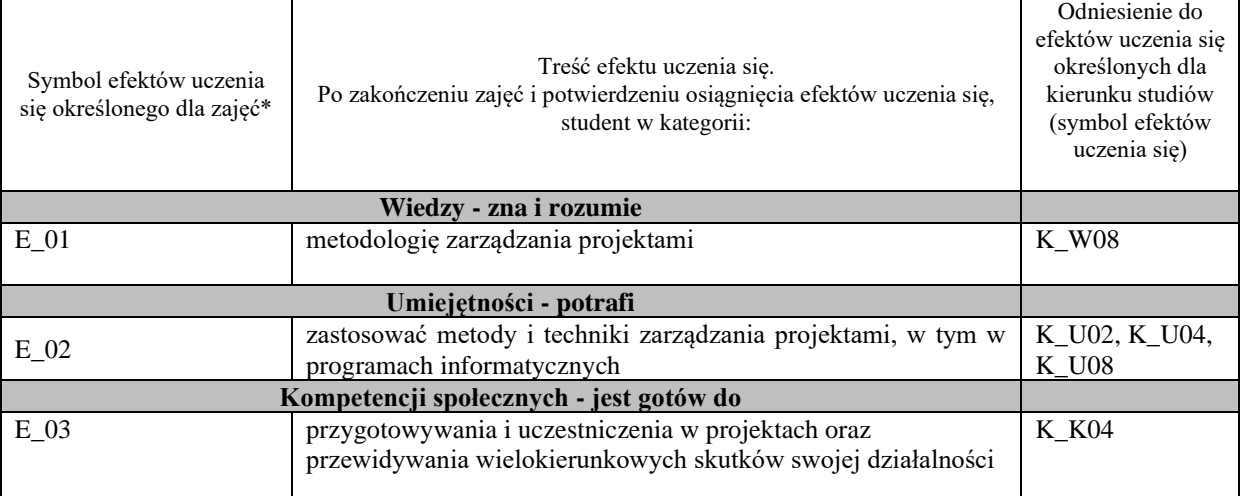

### **UWAGA!**

Zaleca się, aby w zależności od liczby godzin zajęć, liczba efektów uczenia się zawierała się w przedziale: 3-7, ale są to wartości umowne.

# **TREŚCI PROGRAMOWE I ICH ODNIESIENIE DO FORM ZAJĘĆ I METOD OCENIANIA**

Treści programowe (uszczegółowione, zaprezentowane z podziałem na poszczególne formy zajęć, tj. wykład, ćwiczenia, laboratoria, projekty, seminaria i inne):

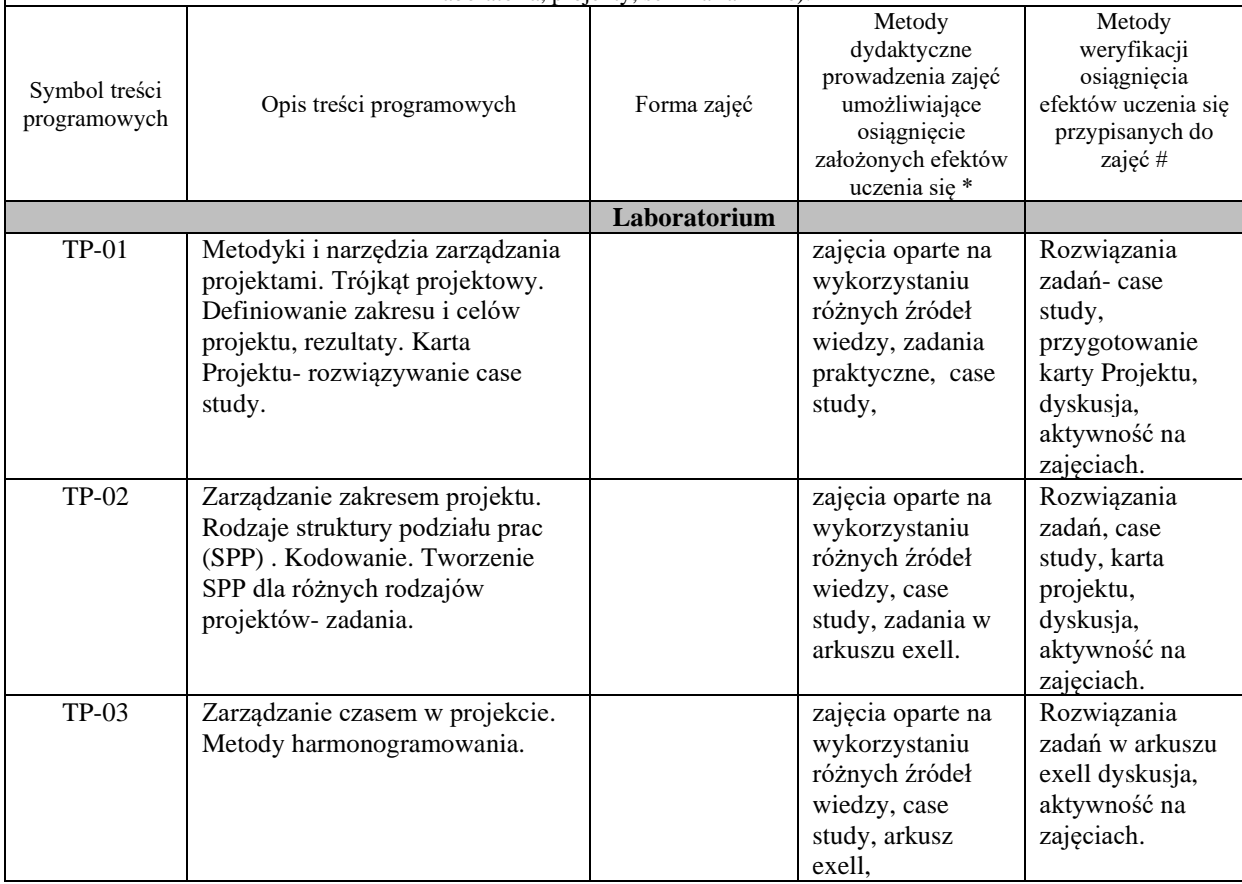

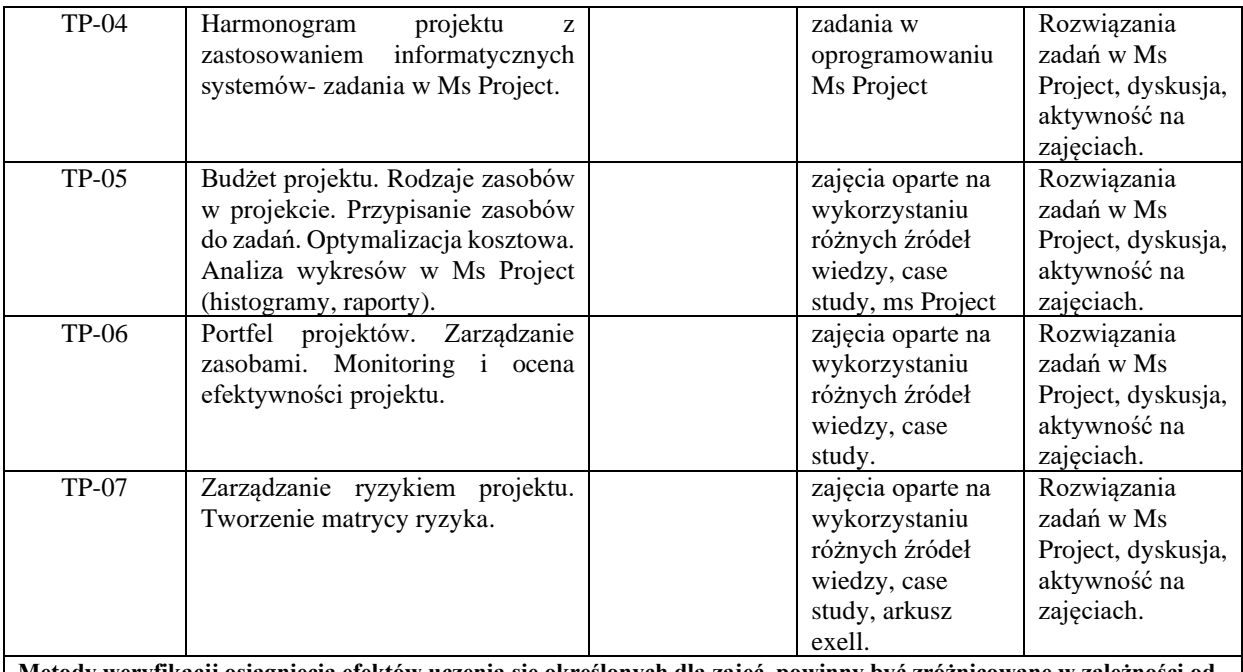

**Metody weryfikacji osiągnięcia efektów uczenia się określonych dla zajęć, powinny być zróżnicowane w zależności od kategorii, tj. inne dla kategorii wiedza i inne dla kategorii umiejętności i kompetencje społeczne.**  Dla wykładu:

\* np. wykład podający, wykład problemowy, ćwiczenia oparte na wykorzystaniu różnych źródeł wiedzy

# np. egzamin ustny, test, prezentacja, projekt

Zaleca się podanie przykładowych zadań (pytań) służących weryfikacji osiągniecia efektów uczenia się określonych dla zajęć.

### **ZALECANA LITERATURA (w tym pozycje w języku obcym)**

**Literatura podstawowa** (powinna być dostępna dla studenta w uczelnianej bibliotece):

- 1. Zarządzanie projektami- zarys problematyki, pod red P.Cabała i S. Wawak Wydawnictwo UE w Krakowie, 2022.
- 2. E.Sońta-Drączkowska: Zarządzanie wieloma projektami, Warszawa, PWE, 2012 r.
- 3. S. Wilczewski: MS Project 2010 i MS Project Server 2010. Efektywne zarządzanie projektem i portfelem projektów, Wydawnictwo Helion, 2011 r.
- 4. Trocki M, Grucza B., Ogonek K.,.: *Zarządzanie projektami*. Wydaw. PWE, 2009.

### **Literatura uzupełniająca:**

- 1. K. Janasz K., Wiśniewska J.: Zarządzanie projektami w organizacjach. Difin .2014
- 2. M. Witkowska: Skuteczne zarządzanie projektami, Helion 2006.
- 3. Zarządzanie projektami: podręcznik akademicki, H.Brandenbur, A.Drobniak, Katowice, Wyd. AE, 2002.
- 4. [www.ipma.pl](http://www.ipma.pl/)<br>5. www.pmi.org
- 
- 5.  $\frac{www.pmi.org}{https://www.n}$  $\frac{www.pmi.org}{https://www.n}$  $\frac{www.pmi.org}{https://www.n}$ 6. <https://www.projectmanagement.com/>
- 7. Dostęp do Ms Project poprzez [www.e-programy.pwste.edu.pl](http://www.e-programy.pwste.edu.pl/)

#### **III. INFORMACJE DODATKOWE BILANS PUNKTÓW ECTS**

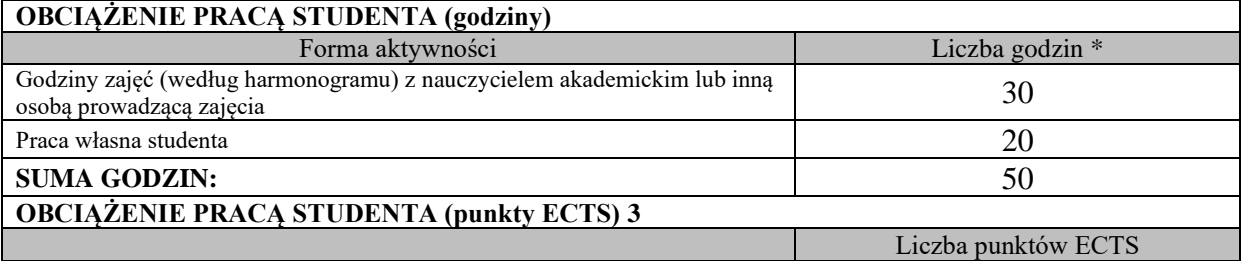

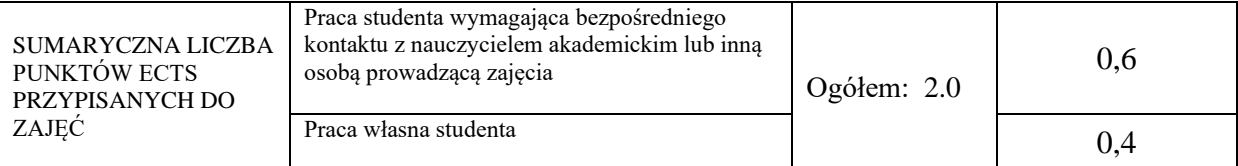

\* godziny lekcyjne, czyli 1 godz. oznacza 45 min;

#### **OPIS PRACY WŁASNEJ STUDENTA:**

Praca własna studenta musi być precyzyjnie opisana, uwzględniając charakter praktyczny zajęć. Należy podać symbol efektu uczenia się, którego praca własna dotyczy oraz metody weryfikacji efektów uczenia się stosowane w ramach pracy własnej. Przykładowe formy aktywności: (1) przygotowanie do zajęć, (2) opracowanie wyników, (3) czytanie wskazanej literatury, (4) napisanie raportu z zajęć, (5) przygotowanie do egzaminu, opracowanie projektu.

Formy aktywności studentów w ramach pracy własnej wraz z odpowiadającymi im efektami uczenia się oraz metodami weryfikacji tych efektów: 

> 1. Przygotowanie do zajęć oraz czytanie wskazanej literatury: S\_01; S\_02, S\_03 weryfikacja: rozwiązywanie zadań i problemów w trakcie laboratorium, odpowiedzi ustne, projekt.

2. Opracowanie dokumentacji projektu, w tym z zastosowaniem narzędzi informatycznych Ms Project: S\_01, S\_02; S\_03 weryfikacja: dokumenty projektowe- karta projektu, Ms Project

### **KRYTERIA OCENIANIA**

Ocena kształtująca:

Oceny cząstkowe, wspomagające zdefiniowanie okresowych osiągnięć studenta, umożliwiające identyfikację ewentualnych braków w osiągnięciu założonych efektów uczenia się studentów. Ocena ta jest przypisywana:  1.Studentom aktywnym, aktywnie poszukującym rozwiązań zadanych problemów, proponującym określone rozwiązania problemów zadaniowych, wykonujących zadania zgodnie z harmonogramem zajęć, reagującym na stawiane pytania, formułowane zadania i problemy otwarte. 

2.Studentom aktywnie uczestniczącym w zajęciach, organizującym nieformalne grupy dyskusyjne, zadaniowe, pełniącym określone role w tych grupach.

3. Koncepcyjnej pracy indywidualnej/przygotowania projektu w oprogramowaniu Ms Project.

Ocena podsumowująca:

Stanowi zwartościowaną ocenę stopnia nabycia wiedzy weryfikowaną z wykorzystaniem formy zaliczenia oraz nabytych umiejętności i kompetencji społecznych z wykorzystaniem formy pracy koncepcyjnej, przy wykorzystaniu progów dla kryteriów:

- brak wiedzy o podłożu teoretycznym oraz wykształcenia umiejętności i właściwego użycia metod i narzędzi nieposiadanie zdolności do przygotowania projektu oraz pracy zespołowej – ocena niedostateczna (poniżej progu 50% kryteriów cząstkowych),

- zadowalająca wiedza o podłożu teoretycznym, wykształcenie umiejętności i właściwego użycia metod i narzędzi, zadowalające zdolności do przygotowania projektu oraz pracy zespołowej – ocena dostateczna (zakres 51-69 % kryteriów cząstkowych),

- dobra wiedza o podłożu teoretycznym oraz wykształcenie umiejętności i właściwego użycia metod i narzędzi, średnia zdolność do przygotowania projektu oraz pracy zespołowej -ocena dobra (zakres 70-89 % kryteriów cząstkowych)

- bardzo dobra wiedza o podłożu teoretycznym, wykształcenie umiejętności i właściwego użycia metod i narzędzi, wysoka zdolności do przygotowania projektu oraz wysoki poziom pracy zespołowej- ocena bardzo dobra (zakres 90-100% kryteriów cząstkowych).

# **INFORMACJA O PRZEWIDYWANEJ MOŻLIWOŚCI WYKORZYSTANIA KSZTAŁCENIA NA ODLEGŁOŚĆ**

# **Materiały dydaktyczne będą zamieszczone na platformie Ms Teams.**

………………………………………. (data, podpis Koordynatora odpowiedzialnego za zajęcia)

……………………………………….

(data, podpis Kierownika Zakładu/

Kierownika Jednostki Międzyinstytutowej)

*Uwaga: Karta opisu zajęć (sylabus) musi być dostępna dla studenta.*